# E N T T E C S-PLAY – OSC API

S-PLAY (70092) Visit the ENTTEC <u>website</u> for the latest version of this document

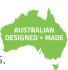

The revolutionary Smart Player for hassle-free, professional light shows and automated projects.

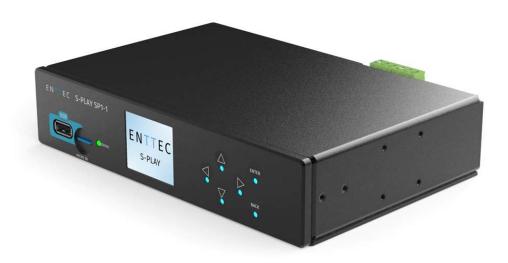

| Document Version: | 1.0.2    |
|-------------------|----------|
| Last Updated:     | 03/03/21 |

## Purpose

This document specifies the requirements for a 3rd party application or hardware to communicate with ENTTEC's S-Play to have basic control and triggering.

Basic control means the API lets the APP control:

- Master Intensity
- Play/Pause/Stop (on a per-playlist level)
- Per-Playlist Intensity
- Play/Pause/Stop (Master control of all playlists)

## Setup

By default, the OSC port in S-Play is set to 8000. However, it can be changed on the web interface under the settings page. This port forms the communication channel between the external controller and the S-Play.

## **Application Message Format**

The application program communicates with the S-Play via the OSC defined port using the format listed in the table below:

| Туре      | Description                      |  |  |  |  |  |
|-----------|----------------------------------|--|--|--|--|--|
| Intensity | A float value between 01         |  |  |  |  |  |
| Play      | Play all or a specific Playlist  |  |  |  |  |  |
| Pause     | Pause all or a specific Playlist |  |  |  |  |  |
| Stop      | Stop all or a specific Playlist  |  |  |  |  |  |

Note: When a pause is used, the last DMX values the unit/playlist output will be sustained.

## 1 enttec.com

ID: **5922489** 

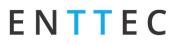

## **General Application Messages**

### Master Intensity (float value 0..1)

Master intensity controls the entire S-Play output intensity. It acts as a multiplier of the intensity of all the active playlists. (i.e 0.5 for 50% intensity).

*Note*: The live OSC input value will not be shown within the web interface in order to preserve resources enhance system performance.

#### Message

#### /splay/master/intensity 0..1

### 1. Play All

Play all plays all the playlists from the start position.

#### Message

/splay/playlist/play/all

### 2. Pause All

Pause all pauses all the playlists. A paused playlist holds the DMX value.

Message

/splay/playlist/pause/all

### 3. Stop All

Stop all stops all the playlists. S-Play blacks out on stop.

Message

/splay/playlist/stop/all

## **Specific Application Messages**

For playlist specific commands, the Playlist ID needs to be known beforehand. This ID will be required to Play, Pause, Stop and change Intensity on a Playlist basis.

| ENTTEC |   |   |           |      |             |        |                         |           |           |          |        |        | <u>EN</u> | CN      | Login    | Ð        |
|--------|---|---|-----------|------|-------------|--------|-------------------------|-----------|-----------|----------|--------|--------|-----------|---------|----------|----------|
|        |   |   |           | Home | Cue Library | Events | Trigg <mark>e</mark> rs | Playlists | Scheduler | Settings | Status | Backup |           | Feb 8 2 | 021 07:5 | 54:36 AM |
|        | : | / | 1 Playlis | it 1 | -           | 100    |                         | Stopped   |           |          |        |        |           | 0       | 0: 30    | •        |
|        | : | / | 2 Playlis | it 2 | 2           | 100    | •                       | Stopped   |           |          |        |        |           | 0       | 0:15     |          |
|        |   |   |           |      | All Pla     | ylists |                         |           |           |          |        |        |           |         |          |          |

## 2 | enttec.com

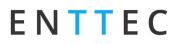

### 4. Play Playlist

Play plays the specific playlist ID from the start position.

#### Message

/splay/playlist/play/playlistID

#### 5. Pause Playlist

Pause pauses the specific playlist ID. It doesn't have effect if the playlist is already paused or stopped. When a playlist is paused, the S-Play output holds the last DMX value.

#### Message

/splay/playlist/pause/playlistID

### 6.Stop Playlist

Stop stops the specific playlist ID. S-Play blacks out the output on stop.

#### Message

/splay/playlist/stop/playlistID

### 7. Playlist Intensity

Playlist Intensity scales the DMX output of a playlist in real time to allow live brightness control.

The range should be defined by a float value between 0 and 1 (i.e 0.5 for 50% intensity).

*Note*: The live OSC input value will not be shown in the web interface to preserve resources enhance system performance.

#### Message

/splay/playlist/intensity/playlistID 0..1

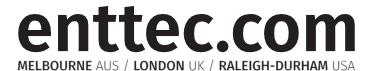

Due to constant innovation, information within this document is subject to change.

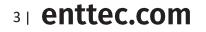

ID: 5922489

API – v1.0.2